## **Radio Days – 2011-04-16**

## **Tip of the Week – Keeping Up-To-Date**

In the past I have recommended that people use a program called Secunia PSI (for Personal Software Inspector). This program helps you keep all your programs at the latest version. One caller using PSI saw that it recommended that he update the program to the latest version. In his attempts to do this he had downloaded the program 15 times but not installed it once. The better browsers (Opera, Safari and IE) ask you whether you want to Save or Run your downloaded program. If you click on Run the update program will automatically install after it has downloaded. Features like these are one of the reasons why I use many browsers.

It is important to keep your computer up to date. Computer programs, including Windows, have many faults. When a fault is found it is often fixed: to apply that fix to your computer you need to download the update then install it. Many people do the first part of this process but ignore the second part, often because they do not know how to do it.

## **Browsers: Which & Why?**

There are many web (or internet) browsers, from the most popular (Internet Explorer) to the most useful. Which is the most useful is the subject of this talk and will vary from one person to another. This is why we have choice in everything from cars to coffees. What I suggest that you do is download and install them all then try them out to see which ones you prefer.

- **Chrome** is an excellent browser for searching. You can tear tabs off and start a new window, so keeping related tabs together.
- Firefox would be my favourite browser if I were only allowed to have one. The new version 4 has made massive changes which have increased speed and usability, and it is now my default browser. Sometimes I find myself wondering whether Opera is better than Firefox or the other way around. It doesn't matter as they are excellent at what they do! Tabs tear off to start a new windows.
- Opera is another excellent all-round browser which, until the release of Firefox 4, was my default browser. I really like the way that you can customise Opera. This is my browser of choice when I am downloading from the internet because it gives me the chance to either save or run a program. For saving you have the choice of where to save your file.
- **Safari** is another excellent browser. It has much in common with the others in this list so this is the standard to which all browsers should aspire. Tabs tear off to start a new window.
- **Internet Explorer** is the odd one out. It has been updated to match the leaders but misses in too many ways. You still need it because there are some web sites which use technologies which only work in IE. Avoid this browser whenever possible because of its faults.

## **Further Information**

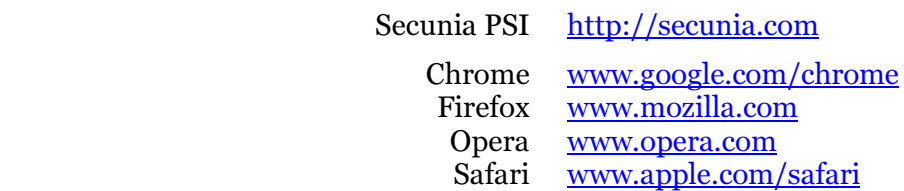